```
Last login: Tue Aug 15 12:52:12 on ttys002
Sayans-iMac:~ sayan$ cd~
-bash: cd~: command not found
Sayans-iMac:\sim sayan$ cd \simSayans-iMac:~ sayan$ git clone https://github.com/Ettercap/ettercap
Cloning into 'ettercap'...
remote: Counting objects: 21231, done.
remote: Total 21231 (delta 0), reused 0 (delta 0), pack-reused 21231
Receiving objects: 100% (21231/21231), 76.87 MiB | 1.25 MiB/s, done.
Resolving deltas: 100% (16199/16199), done.
Sayans-iMac:~ sayan$ cd ettercap
Sayans-iMac:ettercap sayan$ mkdir build
Sayans-iMac:ettercap sayan$ cd build
Sayans-iMac:build sayan$ cmake -DCMAKE_INSTALL_PREFIX=/usr/local/ -
DINSTALL_SYSCONFDIR=/usr/local/etc -DCMAKE_BUILD_TYPE=Debug -
DOPENSSL_ROOT_DIR=/usr/local/opt/openssl ..
-- The C compiler identification is AppleClang 8.1.0.8020042
-- Check for working C compiler: /Library/Developer/
CommandLineTools/usr/bin/cc
-- Check for working C compiler: /Library/Developer/
CommandLineTools/usr/bin/cc -- works
-- Detecting C compiler ABI info
-- Detecting C compiler ABI info - done
-- Detecting C compile features
-- Detecting C compile features - done
-- Check if the system is big endian
-- Searching 16 bit integer
-- Looking for sys/types.h
-- Looking for sys/types.h - found
-- Looking for stdint.h
-- Looking for stdint.h - found
-- Looking for stddef.h
-- Looking for stddef.h - found
-- Check size of unsigned short
-- Check size of unsigned short - done
-- Using unsigned short
-- Check if the system is big endian - little endian
-- Looking for sys/poll.h
-- Looking for sys/poll.h - found
-- Looking for sys/select.h
-- Looking for sys/select.h - found
-- Looking for sys/utsname.h
-- Looking for sys/utsname.h - found
-- Looking for getopt.h
-- Looking for getopt.h - found
-- Looking for ctype.h
-- Looking for ctype.h - found
-- Looking for inttypes.h
-- Looking for inttypes.h - found
-- Looking for arpa/nameser.h
-- Looking for arpa/nameser.h - found
-- Looking for ltdl.h
-- Looking for ltdl.h - not found
-- Looking for dlfcn.h
```

```
-- Looking for dlfcn.h - found
-- Looking for libgen.h
-- Looking for libgen.h - found
-- Looking for wsyncup in /usr/lib/libcurses.dylib
-- Looking for wsyncup in /usr/lib/libcurses.dylib - found
-- Looking for cbreak in /usr/lib/libncurses.dylib
-- Looking for cbreak in /usr/lib/libncurses.dylib - found
-- Found Curses: /usr/lib/libncurses.dylib 
-- No GTK_BUILD_TYPE defined, default is GTK2
-- Found GTK2_GTK: /usr/local/lib/libgtk-quartz-2.0.dylib 
-- Found OpenSSL: /usr/local/opt/openssl/lib/libcrypto.dylib (found 
version "1.0.2l") 
-- Found ZLIB: /usr/lib/libz.dylib (found version "1.2.8") 
-- Looking for pthread.h
-- Looking for pthread.h - found
-- Looking for pthread_create
-- Looking for pthread create - found
-- Found Threads: TRUE 
-- Looking for iconv
-- Looking for iconv - not found
-- Looking for dlopen
-- Looking for dlopen - found
-- CURL support requested. Will look for curl >= 7.26.0
-- Found CURL: /usr/lib/libcurl.dylib (Required is at least version 
"7.26.0") 
-- Looking for poll
-- Looking for poll - found
-- Looking for strtok_r
-- Looking for strtok r - found
-- Looking for select
-- Looking for select - found
-- Looking for scandir
-- Looking for scandir - found
-- Looking for strlcat
-- Looking for strlcat - found
-- Looking for strlcpy
-- Looking for strlcpy - found
-- Looking for strsep
-- Looking for strsep - found
-- Looking for strcasestr
-- Looking for strcasestr - found
-- Looking for memmem
-- Looking for memmem - found
-- Looking for memrchr
-- Looking for memrchr - not found
-- Looking for basename
-- Looking for basename - found
-- Looking for strndup
-- Looking for strndup - found
-- Couldn't find a suitable system-provided version of LIBNET
-- Using bundled version of LIBNET
-- Found PCRE: /usr/local/lib/libpcre.dylib 
-- Performing Test HAVE MUTEX RECURSIVE NP
-- Performing Test HAVE MUTEX RECURSIVE NP - Failed
```
-- Found BISON: /usr/bin/bison (found version "2.3") -- Found FLEX: /usr/bin/flex (found version "2.5.35") -- The following OPTIONAL packages have been found:  $*$  CURL (required version  $>= 7.26.0$ ) \* PCRE \* BISON \* FLEX -- The following REQUIRED packages have been found: \* Curses  $*$  GTK2 (required version  $>= 2.10$ ) \* OpenSSL \* ZLIB  $*$  Threads -- The following OPTIONAL packages have not been found: \* LIBNET -- Configuring done -- Generating done -- Build files have been written to: /Users/sayan/ettercap/build Sayans-iMac:build sayan\$ make **Scanning dependencies of target bundled-libnet-1.1.6-Debug** [ 0%] **Creating directories for 'bundled-libnet-1.1.6-Debug'** [ 0%] **Performing download step (verify and extract) for 'bundledlibnet-1.1.6-Debug'** CMake Warning at /Users/sayan/ettercap/build/bundled\_deps/libnet/ bundled-libnet-1.1.6-Debug-prefix/src/bundled-libnet-1.1.6-Debugstamp/verify-bundled-libnet-1.1.6-Debug.cmake:15 (message): File will not be verified since no URL HASH specified -- extracting... src='/Users/sayan/ettercap/bundled\_deps/libnet/ libnet-1.1.6.tar.gz' dst='/Users/sayan/ettercap/build/bundled\_deps/libnet/bundledlibnet-1.1.6-Debug/build' -- extracting... [tar xfz] -- extracting... [analysis] -- extracting... [rename] -- extracting... [clean up] -- extracting... done [ 0%] **No patch step for 'bundled-libnet-1.1.6-Debug'** [ 1%] **No update step for 'bundled-libnet-1.1.6-Debug'** [ 1%] **Performing configure step for 'bundled-libnet-1.1.6-Debug'** beginning autoconfiguration process for libnet-1.1.6 ... checking build system type... x86\_64-apple-darwin16.7.0 checking host system type... x86\_64-apple-darwin16.7.0 checking target system type... x86\_64-apple-darwin16.7.0 checking for a BSD-compatible install... /usr/bin/install -c checking whether build environment is sane... yes

checking for a thread-safe mkdir -p... ./install-sh -c -d checking for gawk... no checking for mawk... no checking for nawk... no checking for awk... awk checking whether make sets \$(MAKE)... yes checking whether to enable maintainer-specific portions of Makefiles... no checking for gcc... gcc checking whether the C compiler works... yes checking for C compiler default output file name... a.out checking for suffix of executables... checking whether we are cross compiling... no checking for suffix of object files... o checking whether we are using the GNU C compiler... yes checking whether gcc accepts -g... yes checking for gcc option to accept ISO C89... none needed checking for style of include used by make... GNU checking dependency style of gcc... none checking how to run the C preprocessor... gcc -E checking for grep that handles long lines and  $-e...$  /usr/bin/grep checking for egrep... /usr/bin/grep -E checking for ANSI C header files... yes checking for sys/types.h... yes checking for sys/stat.h... yes checking for stdlib.h... yes checking for string.h... yes checking for memory.h... yes checking for strings.h... yes checking for inttypes.h... yes checking for stdint.h... yes checking for unistd.h... yes checking minix/config.h usability... no checking minix/config.h presence... no checking for minix/config.h... no checking whether it is safe to define EXTENSIONS ... yes checking how to print strings... printf checking for a sed that does not truncate output... /usr/bin/sed checking for fgrep... /usr/bin/grep -F checking for ld used by gcc... /Library/Developer/CommandLineTools/ usr/bin/ld checking if the linker (/Library/Developer/CommandLineTools/usr/bin/ ld) is GNU ld... no checking for BSD- or MS-compatible name lister (nm)... /usr/bin/nm - B checking the name lister (/usr/bin/nm -B) interface... BSD nm checking whether ln -s works... yes checking the maximum length of command line arguments... 196608 checking whether the shell understands some XSI constructs... yes checking whether the shell understands "+="... yes checking how to convert x86\_64-apple-darwin16.7.0 file names to x86\_64-apple-darwin16.7.0 format... func\_convert\_file\_noop checking how to convert x86\_64-apple-darwin16.7.0 file names to toolchain format... func\_convert\_file\_noop

```
checking for /Library/Developer/CommandLineTools/usr/bin/ld option 
to reload object files... -r
checking for objdump... objdump
checking how to recognize dependent libraries... pass_all
checking for dlltool... no
checking how to associate runtime and link libraries... printf %s\n
checking for ar... ar
checking for archiver @FILE support... no
checking for strip... strip
checking for ranlib... ranlib
checking command to parse /usr/bin/nm -B output from gcc object... 
ok
checking for sysroot... no
checking for mt... no
checking if : is a manifest tool... no
checking for dsymutil... dsymutil
checking for nmedit... nmedit
checking for lipo... lipo
checking for otool... otool
checking for otool64... no
checking for -single module linker flag... yes
checking for -exported_symbols_list linker flag... yes
checking for -force_load linker flag... no
checking for dlfcn.h... yes
checking for objdir... .libs
checking if gcc supports -fno-rtti -fno-exceptions... yes
checking for gcc option to produce PIC... -fno-common -DPIC
checking if gcc PIC flag -fno-common -DPIC works... yes
checking if gcc static flag -static works... no
checking if gcc supports -c -o file.o... yes
checking if gcc supports -c -o file.o... (cached) yes
checking whether the gcc linker (/Library/Developer/
CommandLineTools/usr/bin/ld) supports shared libraries... yes
checking dynamic linker characteristics... darwin16.7.0 dyld
checking how to hardcode library paths into programs... immediate
checking whether stripping libraries is possible... yes
checking if libtool supports shared libraries... yes
checking whether to build shared libraries... no
checking whether to build static libraries... yes
checking sys/sockio.h usability... yes
checking sys/sockio.h presence... yes
checking for sys/sockio.h... yes
checking for gethostbyname2... yes
checking for getifaddrs... yes
checking for uint16_t... yes
checking for uint32_t... yes
checking for uint64_t... yes
checking whether byte ordering is bigendian... no
checking net/pfilt.h usability... no
checking net/pfilt.h presence... no
checking for net/pfilt.h... no
checking sys/net/nit.h usability... no
checking sys/net/nit.h presence... no
checking for sys/net/nit.h... no
```

```
checking net/raw.h usability... no
checking net/raw.h presence... no
checking for net/raw.h... no
checking sys/dlpi.h usability... no
checking sys/dlpi.h presence... no
checking for sys/dlpi.h... no
checking linux/socket.h usability... no
checking linux/socket.h presence... no
checking for linux/socket.h... no
checking link-layer packet interface type... found link layer bpf
-n scanning available packet construction modules: 
802.1q 802.1x 802.2 802.3 arp bgp cdp data dhcp dns ethernet fddi 
gre hsrp icmp igmp ip ipsec isl link mpls ntp ospf rip rpc sebek 
snmp stp tcp token ring udp vrrp
configure: creating ./config.status
config.status: creating Makefile
config.status: creating src/Makefile
config.status: creating win32/Makefile
config.status: creating include/Makefile
config.status: creating include/libnet/Makefile
config.status: creating include/win32/Makefile
config.status: creating sample/Makefile
config.status: creating doc/Makefile
config.status: creating doc/man/Makefile
config.status: creating doc/man/man3/Makefile
config.status: creating doc/html/Makefile
config.status: creating version.h
config.status: creating include/libnet.h
config.status: creating libnet-config
config.status: creating include/config.h
config.status: executing depfiles commands
config.status: executing libtool commands
[ 2%] Performing build step for 'bundled-libnet-1.1.6-Debug'
Making all in include
Making all in libnet
Making all in win32
Making all in src
libtool: compile: /Library/Developer/CommandLineTools/usr/bin/cc -
DHAVE_CONFIG_H -I. -I../include -I../include -fPIC -g -c 
libnet_asn1.c -o libnet_asn1.o
libtool: compile: /Library/Developer/CommandLineTools/usr/bin/cc -
DHAVE CONFIG H -I. -I./include -I../include -fPIC -q -c
libnet build 802.1q.c -o libnet build 802.1q.o
libtool: compile: /Library/Developer/CommandLineTools/usr/bin/cc -
DHAVE CONFIG H -I. -I./include -I./include -FPLC -q -clibnet build 802.1x.c -o libnet build 802.1x.olibtool: compile: /Library/Developer/CommandLineTools/usr/bin/cc -
DHAVE CONFIG H -I. -I./include -I./include -FPIC -g -c
libnet_build_802.2.c -o libnet_build_802.2.o
libtool: compile: /Library/Developer/CommandLineTools/usr/bin/cc -
DHAVE_CONFIG_H -I. -I../include -I../include -fPIC -g -c 
libnet_build_802.3.c -o libnet_build_802.3.o
libtool: compile: /Library/Developer/CommandLineTools/usr/bin/cc -
DHAVE_CONFIG_H -I. -I../include -I../include -fPIC -g -c
```
libnet\_build\_arp.c -o libnet\_build\_arp.o libtool: compile: /Library/Developer/CommandLineTools/usr/bin/cc - DHAVE\_CONFIG\_H -I. -I../include -I../include -fPIC -g -c libnet build bgp.c -o libnet build bgp.o libtool: compile: /Library/Developer/CommandLineTools/usr/bin/cc - DHAVE\_CONFIG\_H -I. -I../include -I../include -fPIC -g -c libnet build cdp.c -o libnet build cdp.o libtool: compile: /Library/Developer/CommandLineTools/usr/bin/cc - DHAVE\_CONFIG\_H -I. -I../include -I../include -fPIC -g -c libnet\_build\_data.c -o libnet\_build\_data.o libtool: compile: /Library/Developer/CommandLineTools/usr/bin/cc - DHAVE\_CONFIG\_H -I. -I../include -I../include -fPIC -g -c libnet\_build\_dhcp.c -o libnet\_build\_dhcp.o libtool: compile: /Library/Developer/CommandLineTools/usr/bin/cc - DHAVE\_CONFIG\_H -I. -I../include -I../include -fPIC -g -c libnet\_build\_dns.c -o libnet\_build\_dns.o libtool: compile: /Library/Developer/CommandLineTools/usr/bin/cc - DHAVE CONFIG H  $-I. -I.$ /include  $-I.$ /include -fPIC -q -c libnet build ethernet.c -o libnet build ethernet.o libtool: compile: /Library/Developer/CommandLineTools/usr/bin/cc - DHAVE\_CONFIG\_H -I. -I../include -I../include -fPIC -g -c libnet build fddi.c -o libnet build fddi.o libtool: compile: /Library/Developer/CommandLineTools/usr/bin/cc - DHAVE\_CONFIG\_H -I. -I../include -I../include -fPIC -g -c libnet\_build\_gre.c -o libnet\_build\_gre.o libtool: compile: /Library/Developer/CommandLineTools/usr/bin/cc - DHAVE\_CONFIG\_H -I. -I../include -I../include -fPIC -g -c libnet build hsrp.c -o libnet build hsrp.o libtool: compile: /Library/Developer/CommandLineTools/usr/bin/cc - DHAVE\_CONFIG\_H -I. -I../include -I../include -fPIC -g -c libnet build icmp.c -o libnet build icmp.o libtool: compile: /Library/Developer/CommandLineTools/usr/bin/cc - DHAVE CONFIG H  $-I. -I.$ /include  $-I.$ /include -fPIC -q -c libnet build igmp.c -o libnet build igmp.o libtool: compile: /Library/Developer/CommandLineTools/usr/bin/cc - DHAVE CONFIG H  $-I. -I.$ /include  $-I.$ /include  $-FPLC -q -c$ libnet\_build\_ip.c -o libnet\_build\_ip.o libtool: compile: /Library/Developer/CommandLineTools/usr/bin/cc - DHAVE\_CONFIG\_H -I. -I../include -I../include -fPIC -g -c libnet\_build\_ipsec.c -o libnet\_build\_ipsec.o libtool: compile: /Library/Developer/CommandLineTools/usr/bin/cc - DHAVE CONFIG H  $-I. -I.$ /include  $-I.$ ./include -fPIC -q -c libnet\_build\_isl.c -o libnet\_build\_isl.o libtool: compile: /Library/Developer/CommandLineTools/usr/bin/cc - DHAVE CONFIG H  $-I. -I.$ /include  $-I.$ /include  $-FPLC -g -c$ libnet build link.c -o libnet build link.o libtool: compile: /Library/Developer/CommandLineTools/usr/bin/cc - DHAVE CONFIG H  $-I. -I.$ /include  $-I.$ /include  $-FPIC$  -g -c libnet build mpls.c -o libnet build mpls.o libtool: compile: /Library/Developer/CommandLineTools/usr/bin/cc - DHAVE\_CONFIG\_H -I. -I../include -I../include -fPIC -g -c libnet build ntp.c -o libnet build ntp.o libtool: compile: /Library/Developer/CommandLineTools/usr/bin/cc - DHAVE CONFIG\_H  $-I. -I.$ /include  $-I.$ ./include -fPIC -g -c

```
libnet build ospf.c -o libnet build ospf.o
libtool: compile: /Library/Developer/CommandLineTools/usr/bin/cc -
DHAVE CONFIG H -I. -I./include -I./include -FPLC -q -clibnet build rip.c -o libnet build rip.o
libtool: compile: /Library/Developer/CommandLineTools/usr/bin/cc -
DHAVE_CONFIG_H -I. -I../include -I../include -fPIC -g -c 
libnet build rpc.c -o libnet build rpc.o
libtool: compile: /Library/Developer/CommandLineTools/usr/bin/cc -
DHAVE_CONFIG_H -I. -I../include -I../include -fPIC -g -c 
libnet_build_sebek.c -o libnet_build_sebek.o
libtool: compile: /Library/Developer/CommandLineTools/usr/bin/cc -
DHAVE_CONFIG_H -I. -I../include -I../include -fPIC -g -c
libnet_build_snmp.c -o libnet_build_snmp.o
libtool: compile: /Library/Developer/CommandLineTools/usr/bin/cc -
DHAVE_CONFIG_H -I. -I../include -I../include -fPIC -g -c 
libnet_build_stp.c -o libnet_build_stp.o
libtool: compile: /Library/Developer/CommandLineTools/usr/bin/cc -
DHAVE CONFIG H -I. -I./include -I./include -FPIC -g -c
libnet build tcp.c -o libnet build tcp.o
libtool: compile: /Library/Developer/CommandLineTools/usr/bin/cc -
DHAVE_CONFIG_H -I. -I../include -I../include -fPIC -g -c 
libnet_build_token_ring.c -o libnet_build_token_ring.o
libtool: compile: /Library/Developer/CommandLineTools/usr/bin/cc -
DHAVE_CONFIG_H -I. -I../include -I../include -fPIC -g -c
libnet_build_udp.c -o libnet_build_udp.o
libtool: compile: /Library/Developer/CommandLineTools/usr/bin/cc -
DHAVE_CONFIG_H -I. -I../include -I../include -fPIC -g -c 
libnet build vrrp.c -o libnet build vrrp.o
libtool: compile: /Library/Developer/CommandLineTools/usr/bin/cc -
DHAVE CONFIG H -I. -I./include -I./include -FPLC -q -clibnet_advanced.c -o libnet_advanced.o
libtool: compile: /Library/Developer/CommandLineTools/usr/bin/cc -
DHAVE_CONFIG_H -I. -I../include -I../include -fPIC -g -c 
libnet checksum.c -o libnet checksum.o
libtool: compile: /Library/Developer/CommandLineTools/usr/bin/cc -
DHAVE_CONFIG_H -I. -I../include -I../include -fPIC -g -c libnet_cq.c 
-o libnet_cq.o
libtool: compile: /Library/Developer/CommandLineTools/usr/bin/cc -
DHAVE_CONFIG_H -I. -I../include -I../include -fPIC -g -c
libnet_crc.c -o libnet_crc.o
libtool: compile: /Library/Developer/CommandLineTools/usr/bin/cc -
DHAVE_CONFIG_H -I. -I../include -I../include -fPIC -g -c 
libnet error.c -o libnet error.o
libtool: compile: /Library/Developer/CommandLineTools/usr/bin/cc -
DHAVE CONFIG H -I. -I./include -I./include -FPLC -g -clibnet if addr.c -o libnet if addr.o
libtool: compile: /Library/Developer/CommandLineTools/usr/bin/cc -
DHAVE CONFIG H -I. -I./include -I./include -FPIC -g -c
libnet init.c -o libnet init.o
libtool: compile: /Library/Developer/CommandLineTools/usr/bin/cc -
DHAVE_CONFIG_H -I. -I../include -I../include -fPIC -g -c 
libnet_internal.c -o libnet_internal.o
libtool: compile: /Library/Developer/CommandLineTools/usr/bin/cc -
DHAVE CONFIG_H -I. -I./include -I../include -fPIC -g -c
```

```
libnet_pblock.c -o libnet_pblock.o
libtool: compile: /Library/Developer/CommandLineTools/usr/bin/cc -
DHAVE CONFIG H -I. -I./include -I./include -FPLC -q -clibnet port list.c -o libnet port list.o
libtool: compile: /Library/Developer/CommandLineTools/usr/bin/cc -
DHAVE_CONFIG_H -I. -I../include -I../include -fPIC -g -c 
libnet_prand.c -o libnet_prand.o
libtool: compile: /Library/Developer/CommandLineTools/usr/bin/cc -
DHAVE_CONFIG_H -I. -I../include -I../include -fPIC -g -c 
libnet_raw.c -o libnet_raw.o
libnet_raw.c:131:54: warning: passing 'int *' to parameter of type 
'socklen_t *' (aka 'unsigned int *') converts between pointers to 
integer types with different
       sign [-Wpointer-sign]
     if (getsockopt(l->fd, SOL_SOCKET, SO_SNDBUF, &n, &len) < 0)
\sim/usr/include/sys/socket.h:689:72: note: passing argument to 
parameter here
int qetsockopt(int, int, int, void * restrict, socklen t *__restrict);
^
1 warning generated.
libtool: compile: /Library/Developer/CommandLineTools/usr/bin/cc -
DHAVE_CONFIG_H -I. -I../include -I../include -fPIC -q -c
libnet resolve.c -o libnet resolve.o
libtool: compile: /Library/Developer/CommandLineTools/usr/bin/cc -
DHAVE_CONFIG_H -I. -I../include -I../include -fPIC -g -c 
libnet version.c -o libnet version.o
libtool: compile: /Library/Developer/CommandLineTools/usr/bin/cc -
DHAVE_CONFIG_H -I. -I../include -I../include -fPIC -g -c
libnet_write.c -o libnet_write.o
libtool: compile: /Library/Developer/CommandLineTools/usr/bin/cc -
DHAVE CONFIG H -I. -I../include -I../include -fPIC -g -clibnet_link_bpf.c -o libnet_link_bpf.o
libtool: link: ar cru .libs/libnet.a libnet_asn1.o 
libnet_build_802.1q.o libnet_build_802.1x.o libnet_build_802.2.o 
libnet_build_802.3.o libnet_build_arp.o libnet_build_bgp.o 
libnet_build_cdp.o libnet_build_data.o libnet_build_dhcp.o 
libnet_build_dns.o libnet_build_ethernet.o libnet_build_fddi.o 
libnet build gre.o libnet build hsrp.o libnet build icmp.o
libnet build igmp.o libnet build ip.o libnet build ipsec.o
libnet_build_isl.o libnet_build_link.o libnet_build_mpls.o 
libnet build ntp.o libnet build ospf.o libnet build rip.o
libnet build rpc.o libnet build sebek.o libnet build snmp.o
libnet build stp.o libnet build tcp.o libnet build token ring.o
libnet build udp.o libnet build vrrp.o libnet advanced.o
libnet_checksum.o libnet_cq.o libnet_crc.o libnet_error.o 
libnet if addr.o libnet init.o libnet internal.o libnet pblock.o
libnet port list.o libnet prand.o libnet raw.o libnet resolve.o
libnet_version.o libnet_write.o libnet_link_bpf.o
libtool: link: ranlib .libs/libnet.a
libtool: link: ( cd ".libs" && rm -f "libnet.la" && ln -s "../
libnet.la" "libnet.la" )
```
## Making all in sample

libtool: link: /Library/Developer/CommandLineTools/usr/bin/cc -fPIC -g -o arp arp.o ../src/.libs/libnet.a **cdp.c:89:11: warning: assigning to 'u\_char \*' (aka 'unsigned char \*') from 'char \*' converts between pointers to integer types with different sign**

 **[-Wpointer-sign]** value =  $argv[2]$ ;  **^ ~~~~~~~**

1 warning generated.

*<u><i><u><b> <b>*</u></u>

libtool: link: /Library/Developer/CommandLineTools/usr/bin/cc -fPIC -g -o cdp cdp.o ../src/.libs/libnet.a libtool: link: /Library/Developer/CommandLineTools/usr/bin/cc -fPIC -g -o dhcp discover dhcp discover.o ../src/.libs/libnet.a libtool: link: /Library/Developer/CommandLineTools/usr/bin/cc -fPIC -g -o get\_addr get\_addr.o ../src/.libs/libnet.a libtool: link: /Library/Developer/CommandLineTools/usr/bin/cc -fPIC -g -o icmp timestamp icmp timestamp.o ../src/.libs/libnet.a libtool: link: /Library/Developer/CommandLineTools/usr/bin/cc -fPIC -g -o icmp unreach icmp unreach.o ../src/.libs/libnet.a libtool: link: /Library/Developer/CommandLineTools/usr/bin/cc -fPIC -g -o ieee ieee.o ../src/.libs/libnet.a libtool: link: /Library/Developer/CommandLineTools/usr/bin/cc -fPIC -g -o isl isl.o ../src/.libs/libnet.a libtool: link: /Library/Developer/CommandLineTools/usr/bin/cc -fPIC -g -o ntp ntp.o ../src/.libs/libnet.a libtool: link: /Library/Developer/CommandLineTools/usr/bin/cc -fPIC -g -o ospf\_hello ospf\_hello.o ../src/.libs/libnet.a libtool: link: /Library/Developer/CommandLineTools/usr/bin/cc -fPIC -g -o ospf\_lsa ospf\_lsa.o ../src/.libs/libnet.a libtool: link: /Library/Developer/CommandLineTools/usr/bin/cc -fPIC -g -o ping\_of\_death ping\_of\_death.o ../src/.libs/libnet.a libtool: link: /Library/Developer/CommandLineTools/usr/bin/cc -fPIC -g -o stp stp.o ../src/.libs/libnet.a libtool: link: /Library/Developer/CommandLineTools/usr/bin/cc -fPIC -g -o synflood synflood.o ../src/.libs/libnet.a libtool: link: /Library/Developer/CommandLineTools/usr/bin/cc -fPIC -g -o tcp1 tcp1.o ../src/.libs/libnet.a libtool: link: /Library/Developer/CommandLineTools/usr/bin/cc -fPIC -g -o tcp2 tcp2.o ../src/.libs/libnet.a libtool: link: /Library/Developer/CommandLineTools/usr/bin/cc -fPIC -g -o udp1 udp1.o ../src/.libs/libnet.a **udp2.c:140:17: warning: passing 'char \*' to parameter of type 'const uint8\_t \*' (aka 'const unsigned char \*') converts between pointers to integer types with different sign [-Wpointer-sign]** payload, /\* payload \*/ *<u> Announce</u>* **../include/./libnet/libnet-functions.h:647:16: note:** passing argument to parameter 'payload' here const uint8\_t\* payload, uint32\_t payload\_s, libnet\_t \*l, libnet\_ptag\_t ptag);

**udp2.c:211:58: warning: format specifies type 'int' but the argument** 

**has type '\_\_darwin\_time\_t' (aka 'long') [-Wformat]** fprintf(stderr, "Total time spent in loop: %d.%d\n", r.tv\_sec, r.tv\_usec);  **~~ ^~~~~~~~** %ld 2 warnings generated. libtool: link: /Library/Developer/CommandLineTools/usr/bin/cc -fPIC -g -o udp2 udp2.o ../src/.libs/libnet.a libtool: link: /Library/Developer/CommandLineTools/usr/bin/cc -fPIC -g -o synflood6 synflood6.o ../src/.libs/libnet.a **icmp6\_echoreq.c:129:52: warning: passing 'char [56]' to parameter of type 'const uint8\_t \*' (aka 'const unsigned char \*') converts between pointers to integer types with different sign [-Wpointer-sign]** t = libnet\_build\_icmpv4\_echo(ICMP6\_ECHO,  $0,0,1,0$ , payload, sizeof(payload),  $l,t$ ); **^~~~~~~ ../include/./libnet/libnet-functions.h:689:43: note:** passing argument to parameter 'payload' here uint16 t id, uint16 t seq, const uint8  $t*$  payload, uint32 t payload\_s, *<u>A*</u> 1 warning generated. libtool: link: /Library/Developer/CommandLineTools/usr/bin/cc -fPIC -g -o icmp6\_echoreq icmp6\_echoreq.o ../src/.libs/libnet.a libtool: link: /Library/Developer/CommandLineTools/usr/bin/cc -fPIC -g -o icmp6 unreach icmp6 unreach.o ../src/.libs/libnet.a **icmp\_echo\_cq.c:152:13: warning: passing 'char \*' to parameter of type 'const uint8\_t \*' (aka 'const unsigned char \*') converts between pointers to integer types with different sign [-Wpointer-sign]** payload, /\* payload \*/  **^~~~~~~ ../include/./libnet/libnet-functions.h:912:16: note:** passing argument to parameter 'payload' here const uint8\_t\* payload, uint32\_t payload\_s, libnet\_t \*l, libnet\_ptag\_t ptag); *<u><i><u><b> <b>*</u></u> 1 warning generated. libtool: link: /Library/Developer/CommandLineTools/usr/bin/cc -fPIC -g -o icmp\_echo\_cq icmp\_echo\_cq.o ../src/.libs/libnet.a libtool: link: /Library/Developer/CommandLineTools/usr/bin/cc -fPIC -g -o smurf smurf.o ../src/.libs/libnet.a **dot1x.c:71:13: warning: passing 'char [6]' to parameter of type 'const uint8\_t \*' (aka 'const unsigned char \*') converts between pointers to integer types with different sign [-Wpointer-sign]** payload,  **^~~~~~~ ../include/./libnet/libnet-functions.h:428:16: note:** passing argument to parameter 'payload' here const uint8  $t*$  payload, uint32 t payload s, libnet t  $*l$ , libnet ptag t ptag);

```
<u><i><u><b> <b></u></u>
1 warning generated.
libtool: link: /Library/Developer/CommandLineTools/usr/bin/cc -fPIC 
-g -o dot1x dot1x.o ../src/.libs/libnet.a
dns.c:143:2: warning: passing 'char [1024]' to parameter of type 
'const uint8_t *' (aka 'const unsigned char *') converts between 
pointers to integer types with
       different sign [-Wpointer-sign]
         payload,
          ^~~~~~~
../include/./libnet/libnet-functions.h:1157:38: note: passing 
argument to parameter 'payload' here
uint16_t num_addi_rr, const uint8_t* payload, uint32_t payload_s, 
libnet_t *l,
<u>A</u>
1 warning generated.
libtool: link: /Library/Developer/CommandLineTools/usr/bin/cc -fPIC 
-g -o dns dns.o ../src/.libs/libnet.a
rpc_tcp.c:134:9: warning: passing 'char *' to parameter of type 
'const uint8_t *' (aka 'const unsigned char *') converts between 
pointers to integer types with
       different sign [-Wpointer-sign]
         payload,
          ^~~~~~~
../include/./libnet/libnet-functions.h:1209:16: note: passing 
argument to parameter 'payload' here
const uint8_t* payload, uint32_t payload_s, libnet_t *l, 
libnet_ptag_t ptag);
<u><i><u><b> <b></u></u>
1 warning generated.
libtool: link: /Library/Developer/CommandLineTools/usr/bin/cc -fPIC 
-g -o rpc_tcp rpc_tcp.o ../src/.libs/libnet.a
rpc_udp.c:139:9: warning: passing 'char *' to parameter of type 
'const uint8_t *' (aka 'const unsigned char *') converts between 
pointers to integer types with
       different sign [-Wpointer-sign]
         payload,
         ^~~~~~~
../include/./libnet/libnet-functions.h:1209:16: note: passing 
argument to parameter 'payload' here
const uint8_t* payload, uint32_t payload_s, libnet_t *l, 
libnet_ptag_t ptag);
<u><i><u><b> <b></u></u>
1 warning generated.
libtool: link: /Library/Developer/CommandLineTools/usr/bin/cc -fPIC 
-g -o rpc_udp rpc_udp.o ../src/.libs/libnet.a
mpls.c:110:25: warning: assigning to 'u_char *' (aka 'unsigned char 
*') from 'char *' converts between pointers to integer types with 
different sign
       [-Wpointer-sign]
                payload = optarg; ^ ~~~~~~
mpls.c:111:36: warning: passing 'u_char *' (aka 'unsigned char *') 
to parameter of type 'const char *' converts between pointers to
```

```
integer types with different
      sign [-Wpointer-sign]
               payload_s = strlen(payload); Annual
/usr/include/string.h:82:28: note: passing argument to parameter 
'_s' here
size_t strlen(const char *_s);
 ^
2 warnings generated.
libtool: link: /Library/Developer/CommandLineTools/usr/bin/cc -fPIC 
-g -o mpls mpls.o ../src/.libs/libnet.a
libtool: link: /Library/Developer/CommandLineTools/usr/bin/cc -fPIC 
-g -o icmp_timeexceed icmp_timeexceed.o ../src/.libs/libnet.a
fddi_tcp1.c:135:9: warning: passing 'char *' to parameter of type 
'const uint8_t *' (aka 'const unsigned char *') converts between 
pointers to integer types with
      different sign [-Wpointer-sign]
        payload. \sqrt{*} payload \sqrt{*} /* payload \sqrt{*}/
 ^~~~~~~
../include/./libnet/libnet-functions.h:612:16: note: passing 
argument to parameter 'payload' here
const uint8 t* payload, uint32 t payload s, libnet t *l.
libnet_ptag_t ptag);
<u><i><u><b> <b></u></u>
1 warning generated.
libtool: link: /Library/Developer/CommandLineTools/usr/bin/cc -fPIC 
-g -o fddi_tcp1 fddi_tcp1.o ../src/.libs/libnet.a
fddi_tcp2.c:135:9: warning: passing 'char *' to parameter of type 
'const uint8_t *' (aka 'const unsigned char *') converts between 
pointers to integer types with
      different sign [-Wpointer-sign]
       payload, \frac{1}{2} payload \frac{1}{2} payload \frac{1}{2} payload \frac{1}{2} ^~~~~~~
../include/./libnet/libnet-functions.h:612:16: note: passing 
argument to parameter 'payload' here
const uint8_t* payload, uint32_t payload_s, libnet_t *l, 
libnet_ptag_t ptag);
<u><i><u><b> <b></u></u>
1 warning generated.
libtool: link: /Library/Developer/CommandLineTools/usr/bin/cc -fPIC 
-g -o fddi_tcp2 fddi_tcp2.o ../src/.libs/libnet.a
tring_tcp1.c:135:9: warning: passing 'char *' to parameter of type 
'const uint8_t *' (aka 'const unsigned char *') converts between 
pointers to integer types
      with different sign [-Wpointer-sign]
        payload, \sqrt{ } payload \ast/
 ^~~~~~~
../include/./libnet/libnet-functions.h:612:16: note: passing 
argument to parameter 'payload' here
const uint8_t* payload, uint32_t payload_s, libnet_t *l, 
libnet_ptag_t ptag);
<u><i><u><b> <b></u></u>
1 warning generated.
libtool: link: /Library/Developer/CommandLineTools/usr/bin/cc -fPIC
```

```
-g -o tring_tcp1 tring_tcp1.o ../src/.libs/libnet.a
tring_tcp2.c:135:9: warning: passing 'char *' to parameter of type 
'const uint8_t *' (aka 'const unsigned char *') converts between 
pointers to integer types
      with different sign [-Wpointer-sign]
         payload, /* payload */
 ^~~~~~~
../include/./libnet/libnet-functions.h:612:16: note: passing 
argument to parameter 'payload' here
const uint8_t* payload, uint32_t payload_s, libnet_t *l, 
libnet_ptag_t ptag);
<u><i><u><b> <b></u></u>
1 warning generated.
libtool: link: /Library/Developer/CommandLineTools/usr/bin/cc -fPIC 
-g -o tring_tcp2 tring_tcp2.o ../src/.libs/libnet.a
libtool: link: /Library/Developer/CommandLineTools/usr/bin/cc -fPIC 
-g -o icmp redirect icmp redirect.o ../src/.libs/libnet.a
bgp4_hdr.c:119:11: warning: assigning to 'u_char *' (aka 'unsigned 
char *') from 'char *' converts between pointers to integer types 
with different sign
       [-Wpointer-sign]
               payload = optarg; ^ ~~~~~~
1 warning generated.
libtool: link: /Library/Developer/CommandLineTools/usr/bin/cc -fPIC 
-g -o bgp4_hdr bgp4_hdr.o ../src/.libs/libnet.a
bgp4_open.c:127:11: warning: assigning to 'u_char *' (aka 'unsigned 
char *') from 'char *' converts between pointers to integer types 
with different sign
       [-Wpointer-sign]
               payload = optarg;^{\sim} \sim \simbgp4_open.c:159:21: warning: passing 'u_char *' (aka 'unsigned char 
*') to parameter of type 'const char *' converts between pointers to 
integer types with
      different sign [-Wpointer-sign]
        payload_s = strlen(payload); Annunum
/usr/include/string.h:82:28: note: passing argument to parameter 
'__s' here
size_t strlen(const char *__s);
<u>A</u>
2 warnings generated.
libtool: link: /Library/Developer/CommandLineTools/usr/bin/cc -fPIC 
-g -o bgp4_open bgp4_open.o ../src/.libs/libnet.a
bgp4_update.c:172:11: warning: assigning to 'u_char *' (aka 
'unsigned char *') from 'char *' converts between pointers to 
integer types with different sign
       [-Wpointer-sign]
                payload = optarg; ^ ~~~~~~
bgp4_update.c:173:22: warning: passing 'u_char *' (aka 'unsigned
```
**char \*') to parameter of type 'const char \*' converts between pointers to integer types with**

```
 different sign [-Wpointer-sign]
               payload_s = strlen(payload); Annual
/usr/include/string.h:82:28: note: passing argument to parameter 
'__s' here
size_t strlen(const char *_s);
 ^
bgp4_update.c:177:15: warning: assigning to 'u_char *' (aka 
'unsigned char *') from 'char *' converts between pointers to 
integer types with different sign
      [-Wpointer-sign]
              widthdraw\_rt = optarg;^{\sim} \sim \simbgp4_update.c:185:8: warning: assigning to 'u_char *' (aka 'unsigned 
char *') from 'char *' converts between pointers to integer types 
with different sign
      [-Wpointer-sign]
              attr = optarg;<u> ^ ~~~~~~~</u>
bgp4_update.c:193:8: warning: assigning to 'u_char *' (aka 'unsigned 
char *') from 'char *' converts between pointers to integer types 
with different sign
      [-Wpointer-sign]
              info = optarg;^{\sim} \sim \simbgp4_update.c:211:22: warning: passing 'u_char *' (aka 'unsigned 
char *') to parameter of type 'const char *' converts between 
pointers to integer types with
      different sign [-Wpointer-sign]
    set_ptr_and_size(withdraw_rt, u_rt_l, 0x41, flag_w);
                    ^~~~~~~~~~~
bgp4_update.c:98:16: note: expanded from macro 'set_ptr_and_size'
       size = strlen(ptr);\lambda ^~~
/usr/include/string.h:82:28: note: passing argument to parameter 
'__s' here
size_t strlen(const char *_s);
 ^
bgp4_update.c:212:22: warning: passing 'u_char *' (aka 'unsigned 
char *') to parameter of type 'const char *' converts between 
pointers to integer types with
      different sign [-Wpointer-sign]
   set ptr and size(attr, attr l, 0x42, flag a);
 Ann
bgp4_update.c:98:16: note: expanded from macro 'set_ptr_and_size'
       size = strlen(ptr);\lambda ^~~
/usr/include/string.h:82:28: note: passing argument to parameter 
'__s' here
size_t strlen(const char *_s);
 ^
bgp4_update.c:213:22: warning: passing 'u_char *' (aka 'unsigned
```

```
char *') to parameter of type 'const char *' converts between 
pointers to integer types with
      different sign [-Wpointer-sign]
   set_ptr_and_size(info, info_l, 0x43, flaq i);
 Ann
bgp4_update.c:98:16: note: expanded from macro 'set_ptr_and_size'
       size = strlen(ptr);\mathbf{N} ^~~
/usr/include/string.h:82:28: note: passing argument to parameter 
'__s' here
size_t strlen(const char *__s);
 ^
8 warnings generated.
libtool: link: /Library/Developer/CommandLineTools/usr/bin/cc -fPIC 
-g -o bgp4_update bgp4_update.o ../src/.libs/libnet.a
bgp4_notification.c:126:11: warning: assigning to 'u_char *' (aka 
'unsigned char *') from 'char *' converts between pointers to 
integer types with different sign
      [-Wpointer-sign]
               payload = optarg;^{\sim} \sim \sim1 warning generated.
libtool: link: /Library/Developer/CommandLineTools/usr/bin/cc -fPIC 
-g -o bgp4_notification bgp4_notification.o ../src/.libs/libnet.a
gre.c:180:11: warning: assigning to 'u_char *' (aka 'unsigned char 
*') from 'char *' converts between pointers to integer types with 
different sign
      [-Wpointer-sign]
               routing = optarg;
                        ^ ~~~~~~
gre.c:319:36: warning: passing 'u_char *' (aka 'unsigned char *') to 
parameter of type 'const char *' converts between pointers to 
integer types with different
      sign [-Wpointer-sign]
       size += LIBNET_GRE_SRE_H + strlen(routing);
 Avenue Avenue
/usr/include/string.h:82:28: note: passing argument to parameter 
'__s' here
\overline{\text{size}} t strlen(const char *<sub>_s</sub>);
<u>A</u>
gre.c:323:13: warning: passing 'u_char *' (aka 'unsigned char *') to 
parameter of type 'const char *' converts between pointers to 
integer types with different
      sign [-Wpointer-sign]
           strlen(routing), /* routing
length */
                   ^~~~~~~
/usr/include/string.h:82:28: note: passing argument to parameter 
'__s' here
size_t strlen(const char *_s);
 ^
gre.c:382:13: warning: passing 'char [18]' to parameter of type 
'const uint8_t *' (aka 'const unsigned char *') converts between
```
**pointers to integer types with different sign [-Wpointer-sign]** "11:11:11:11:11:11", /\* ethernet destination \*/  **^~~~~~~~~~~~~~~~~~~ ../include/./libnet/libnet-functions.h:513:42: note:** passing argument to parameter 'dst' here libnet\_autobuild\_ethernet(const uint8\_t \*dst, uint16\_t type, libnet\_t \*l); *<u>A*</u> 4 warnings generated. libtool: link: /Library/Developer/CommandLineTools/usr/bin/cc -fPIC -g -o gre gre.o ../src/.libs/libnet.a libtool: link: /Library/Developer/CommandLineTools/usr/bin/cc -fPIC -g -o synflood6\_frag synflood6\_frag.o ../src/.libs/libnet.a libtool: link: /Library/Developer/CommandLineTools/usr/bin/cc -fPIC -g -o tftp tftp.o ../src/.libs/libnet.a **ip\_link.c:91:11: warning: passing 'u\_char [255]' to parameter of type 'char \*' converts between pointers to integer types with different sign [-Wpointer-sign]** strncpy(payload, optarg, sizeof(payload)-1); *Announced* **/usr/include/secure/\_string.h:119:28: note:** expanded from macro 'strncpy' \_\_builtin\_\_\_strncpy\_chk (dest, src, len, \_\_darwin\_obsz (dest))  **^~~~ ip\_link.c:92:22: warning: passing 'u\_char [255]' to parameter of type 'const char \*' converts between pointers to integer types with different sign [-Wpointer-sign]**  $payload_s = strlen(payload);$ *Annunu* **/usr/include/string.h:82:28: note:** passing argument to parameter '\_\_s' here size\_t strlen(const char  $*$ \_s);  **^ ip\_link.c:157:9: warning: passing 'char \*' to parameter of type 'const uint8\_t \*' (aka 'const unsigned char \*') converts between pointers to integer types with different sign [-Wpointer-sign]** hwdst, /\* ethernet destination \*/  **^~~~~ ../include/./libnet/libnet-functions.h:498:38: note:** passing argument to parameter 'dst' here libnet build ethernet(const uint8 t \*dst, const uint8 t \*src, uint16\_t type,  **^ ip\_link.c:158:9: warning: passing 'char \*' to parameter of type 'const uint8\_t \*' (aka 'const unsigned char \*') converts between pointers to integer types with different sign [-Wpointer-sign]** hwsrc. A settlement of the settlement of the settlement of the settlement of the settlement of the settlement of the settlement of the settlement of the settlement of the settlement of the settlement of the settlement of t

source \*/

```
 ^~~~~
../include/./libnet/libnet-functions.h:498:58: note: passing 
argument to parameter 'src' here
libnet_build_ethernet(const uint8_t *dst, const uint8 t *src,
uint16_t type, 
<u>A</u>
4 warnings generated.
libtool: link: /Library/Developer/CommandLineTools/usr/bin/cc -fPIC 
-g -o ip_link ip_link.o ../src/.libs/libnet.a
ip_raw.c:84:11: warning: passing 'u_char [255]' to parameter of type 
'char *' converts between pointers to integer types with different 
sign [-Wpointer-sign]
               strncpy(payload, optarg, sizeof(payload)-1);
 Annunu
/usr/include/secure/_string.h:119:28: note: expanded from macro 
'strncpy'
 builtin strncpy chk (dest, src, len, darwin obsz (dest))
 ^~~~
ip_raw.c:85:22: warning: passing 'u_char [255]' to parameter of type 
'const char *' converts between pointers to integer types with 
different sign
      [-Wpointer-sign]
               payload_s = strlen(payload);
 Annunu
/usr/include/string.h:82:28: note: passing argument to parameter 
'__s' here
size_t strlen(const char *<sub>_s</sub>);
<u>A</u>
2 warnings generated.
libtool: link: /Library/Developer/CommandLineTools/usr/bin/cc -fPIC 
-g -o ip_raw ip_raw.o ../src/.libs/libnet.a
sebek.c:145:11: warning: assigning to 'u_char *' (aka 'unsigned char 
*') from 'char *' converts between pointers to integer types with 
different sign
      [-Wpointer-sign]
              payload = optarg; ^ ~~~~~~
sebek.c:146:22: warning: passing 'u_char *' (aka 'unsigned char *') 
to parameter of type 'const char *' converts between pointers to 
integer types with different
      sign [-Wpointer-sign]
              payload s = strlen(payload);
 Annunu
/usr/include/string.h:82:28: note: passing argument to parameter 
'__s' here
size_t strlen(const char *_s);
 ^
sebek.c:197:10: warning: assigning to 'u_char *' (aka 'unsigned char 
*') from 'char *' converts between pointers to integer types with 
different sign
      [-Wpointer-sign]
       payload = cmd;\uparrow \sim
```
**sebek.c:212:2: warning: passing 'char \*' to parameter of type 'uint8\_t \*' (aka 'unsigned char \*') converts between pointers to integer types with different sign [-Wpointer-sign]** cmd,  $\Delta_{\text{max}}$ **../include/./libnet/libnet-functions.h:1799:36: note:** passing argument to parameter 'cmd' here uint32\_t uid, uint32\_t fd, uint8\_t cmd[SEBEK\_CMD\_LENGTH], uint32\_t length, *<u>A*</u> **sebek.c:264:13: warning: assigning to 'char \*' from 'uint8\_t \*' (aka 'unsigned char \*') converts between pointers to integer types with different sign [-Wpointer-sign]** eth\_dst = libnet\_hex\_aton(eth\_dst, &c);  $\uparrow$  ~~~~~~~~~~~~~~~~~~~~~~~~~~~~~~~ **sebek.c:266:2: warning: passing 'char \*' to parameter of type 'const uint8\_t \*' (aka 'const unsigned char \*') converts between pointers to integer types with different sign [-Wpointer-sign]** eth dst. And the state of the state of the state of the state of the state of the state of the state of the state of the state of the state of the state of the state of the state of the state of the state of the state of t destination \*/  **^~~~~~~ ../include/./libnet/libnet-functions.h:513:42: note:** passing argument to parameter 'dst' here libnet\_autobuild\_ethernet(const uint8\_t \*dst, uint16\_t type, libnet  $t *l$ ; *<u>A*</u> **sebek.c:177:24: warning: 'memset' call operates on objects of type 'char' while the size is based on a different type 'char \*' [- Wsizeof-pointer-memaccess]** memset(cmd, 0, sizeof(cmd));  **~~~ ^~~ sebek.c:177:24: note:** did you mean to provide an explicit length? memset(cmd, 0, sizeof(cmd));  **1000 - 1000 - 1000 - 1000 - 1000 - 1000 - 1000 - 1000 - 1000 - 1000 - 1000 - 1000 - 1000 - 1000 - 1000 - 100** 7 warnings generated. libtool: link: /Library/Developer/CommandLineTools/usr/bin/cc -fPIC -g -o sebek sebek.o ../src/.libs/libnet.a **hsrp.c:97:13: warning: passing 'uint8\_t [8]' to parameter of type 'char \*' converts between pointers to integer types with different sign [-Wpointer-sign]** strncpy(authdata, "cisco", 5);  **Annunu /usr/include/secure/\_string.h:119:28: note:** expanded from macro 'strncpy' \_\_builtin\_\_\_strncpy\_chk (dest, src, len, \_\_darwin\_obsz (dest))  **^~~~ hsrp.c:161:13: warning: assigning to 'char \*' from 'uint8\_t \*' (aka 'unsigned char \*') converts between pointers to integer types with different sign [-Wpointer-sign]** eth dst = libnet hex aton(eth dst,  $\&c$ );

 **^ ~~~~~~~~~~~~~~~~~~~~~~~~~~~~ hsrp.c:163:2: warning: passing 'char \*' to parameter of type 'const uint8\_t \*' (aka 'const unsigned char \*') converts between pointers to integer types with different sign [-Wpointer-sign]** eth dst,  $/*$  ethernet destination \*/  **^~~~~~~ ../include/./libnet/libnet-functions.h:513:42: note:** passing argument to parameter 'dst' here libnet autobuild ethernet(const uint8 t  $*dist$ , uint16 t type, libnet  $t *l$ ; *<u>A*</u> 3 warnings generated. libtool: link: /Library/Developer/CommandLineTools/usr/bin/cc -fPIC -g -o hsrp hsrp.o ../src/.libs/libnet.a libtool: link: /Library/Developer/CommandLineTools/usr/bin/cc -fPIC -g -o test ipv4 test ipv4.o ../src/.libs/libnet.a libtool: link: /Library/Developer/CommandLineTools/usr/bin/cc -fPIC -g -o test ipv6 icmpv4 test ipv6 icmpv4.o ../src/.libs/libnet.a libtool: link: /Library/Developer/CommandLineTools/usr/bin/cc -fPIC -g -o test ipv4 options test ipv4 options.o ../src/.libs/libnet.a Making all in doc Making all in man Making all in man3 Making all in html Making all in win32 [ 3%] **Performing install step for 'bundled-libnet-1.1.6-Debug'** Making install in include Making install in libnet /usr/bin/install -c -m 644 libnet-asn1.h libnet-functions.h libnetheaders.h libnet-macros.h libnet-structures.h libnet-types.h '/ Users/sayan/ettercap/build/bundled\_deps/libnet/bundled-libnet-1.1.6- Debug/usr/include/libnet' Making install in win32 /usr/bin/install -c -m 644 libnet.h '/Users/sayan/ettercap/build/ bundled\_deps/libnet/bundled-libnet-1.1.6-Debug/usr/include' Making install in src /bin/sh ../libtool --mode=install /usr/bin/install -c libnet.la '/Users/sayan/ettercap/build/bundled\_deps/libnet/bundledlibnet-1.1.6-Debug/usr/lib' libtool: install: /usr/bin/install -c .libs/libnet.lai /Users/sayan/ ettercap/build/bundled\_deps/libnet/bundled-libnet-1.1.6-Debug/usr/ lib/libnet.la libtool: install: /usr/bin/install -c .libs/libnet.a /Users/sayan/ ettercap/build/bundled deps/libnet/bundled-libnet-1.1.6-Debug/usr/ lib/libnet.a libtool: install: chmod 644 /Users/sayan/ettercap/build/ bundled\_deps/libnet/bundled-libnet-1.1.6-Debug/usr/lib/libnet.a libtool: install: ranlib /Users/sayan/ettercap/build/bundled\_deps/ libnet/bundled-libnet-1.1.6-Debug/usr/lib/libnet.a Making install in sample Making install in doc Making install in man

```
Making install in man3
  /usr/bin/install -c -m 644 ./libnet-functions.h.3 ./libnet-
macros.h.3 ./libnet.h.3 '/Users/sayan/ettercap/build/bundled_deps/
libnet/bundled-libnet-1.1.6-Debug/usr/share/man/man3'
Making install in html
Making install in win32
  /usr/bin/install -c libnet-config '/Users/sayan/ettercap/build/
bundled_deps/libnet/bundled-libnet-1.1.6-Debug/usr/bin'
[ 3%] Completed 'bundled-libnet-1.1.6-Debug'
[ 3%] Built target bundled-libnet-1.1.6-Debug
Scanning dependencies of target ec_interfaces
[ 3%] Building C object src/interfaces/CMakeFiles/
ec_interfaces.dir/__/ec_interfaces.c.o
[ 3%] Building C object src/interfaces/CMakeFiles/
ec_interfaces.dir/text/ec_text.c.o
[ 4%] Building C object src/interfaces/CMakeFiles/
ec interfaces.dir/text/ec text conn.c.o
[ 4%] Building C object src/interfaces/CMakeFiles/
ec interfaces.dir/text/ec text display.c.o
[ 5%] Building C object src/interfaces/CMakeFiles/
ec interfaces.dir/text/ec text plugin.c.o
[ 5%] Building C object src/interfaces/CMakeFiles/
ec interfaces.dir/text/ec text profile.c.o
[ 5%] Building C object src/interfaces/CMakeFiles/
ec_interfaces.dir/daemon/ec_daemon.c.o
[ 6%] Building C object src/interfaces/CMakeFiles/
ec_interfaces.dir/curses/widgets/wdg.c.o
[ 6%] Building C object src/interfaces/CMakeFiles/
ec_interfaces.dir/curses/widgets/wdg_compound.c.o
[ 6%] Building C object src/interfaces/CMakeFiles/
ec_interfaces.dir/curses/widgets/wdg_debug.c.o
[ 7%] Building C object src/interfaces/CMakeFiles/
ec_interfaces.dir/curses/widgets/wdg_dialog.c.o
[ 7%] Building C object src/interfaces/CMakeFiles/
ec_interfaces.dir/curses/widgets/wdg_dynlist.c.o
[ 7%] Building C object src/interfaces/CMakeFiles/
ec_interfaces.dir/curses/widgets/wdg_error.c.o
[ 8%] Building C object src/interfaces/CMakeFiles/
ec_interfaces.dir/curses/widgets/wdg_file.c.o
[ 8%] Building C object src/interfaces/CMakeFiles/
ec_interfaces.dir/curses/widgets/wdg_input.c.o
[ 8%] Building C object src/interfaces/CMakeFiles/
ec_interfaces.dir/curses/widgets/wdg_list.c.o
[ 9%] Building C object src/interfaces/CMakeFiles/
ec_interfaces.dir/curses/widgets/wdg_menu.c.o
[ 9%] Building C object src/interfaces/CMakeFiles/
ec interfaces.dir/curses/widgets/wdg_panel.c.o
[ 10%] Building C object src/interfaces/CMakeFiles/
ec interfaces.dir/curses/widgets/wdg_percentage.c.o
[ 10%] Building C object src/interfaces/CMakeFiles/
ec_interfaces.dir/curses/widgets/wdg_scroll.c.o
[ 10%] Building C object src/interfaces/CMakeFiles/
ec interfaces.dir/curses/widgets/wdg window.c.o
[ 11%] Building C object src/interfaces/CMakeFiles/
```
ec interfaces.dir/curses/ec curses.c.o [ 11%] Building C object src/interfaces/CMakeFiles/ ec\_interfaces.dir/curses/ec\_curses\_filters.c.o [ 11%] Building C object src/interfaces/CMakeFiles/ ec interfaces.dir/curses/ec curses help.c.o [ 12%] Building C object src/interfaces/CMakeFiles/ ec\_interfaces.dir/curses/ec\_curses\_hosts.c.o [ 12%] Building C object src/interfaces/CMakeFiles/ ec\_interfaces.dir/curses/ec\_curses\_live.c.o [ 12%] Building C object src/interfaces/CMakeFiles/ ec\_interfaces.dir/curses/ec\_curses\_logging.c.o [ 13%] Building C object src/interfaces/CMakeFiles/ ec\_interfaces.dir/curses/ec\_curses\_mitm.c.o [ 13%] Building C object src/interfaces/CMakeFiles/ ec\_interfaces.dir/curses/ec\_curses\_offline.c.o [ 14%] Building C object src/interfaces/CMakeFiles/ ec interfaces.dir/curses/ec curses plugins.c.o [ 14%] Building C object src/interfaces/CMakeFiles/ ec interfaces.dir/curses/ec curses start.c.o [ 14%] Building C object src/interfaces/CMakeFiles/ ec interfaces.dir/curses/ec curses targets.c.o [ 15%] Building C object src/interfaces/CMakeFiles/ ec interfaces.dir/curses/ec curses view.c.o [ 15%] Building C object src/interfaces/CMakeFiles/ ec\_interfaces.dir/curses/ec\_curses\_view\_connections.c.o [ 15%] Building C object src/interfaces/CMakeFiles/ ec\_interfaces.dir/curses/ec\_curses\_view\_profiles.c.o [ 16%] Building C object src/interfaces/CMakeFiles/ ec\_interfaces.dir/gtk/ec\_gtk.c.o [ 16%] Building C object src/interfaces/CMakeFiles/ ec\_interfaces.dir/gtk/ec\_gtk\_conf.c.o [ 16%] Building C object src/interfaces/CMakeFiles/ ec\_interfaces.dir/gtk/ec\_gtk\_filters.c.o [ 17%] Building C object src/interfaces/CMakeFiles/ ec\_interfaces.dir/gtk/ec\_gtk\_help.c.o [ 17%] Building C object src/interfaces/CMakeFiles/ ec\_interfaces.dir/gtk/ec\_gtk\_hosts.c.o [ 18%] Building C object src/interfaces/CMakeFiles/ ec\_interfaces.dir/gtk/ec\_gtk\_live.c.o [ 18%] Building C object src/interfaces/CMakeFiles/ ec\_interfaces.dir/gtk/ec\_gtk\_logging.c.o [ 18%] Building C object src/interfaces/CMakeFiles/ ec\_interfaces.dir/gtk/ec\_gtk\_menus.c.o [ 19%] Building C object src/interfaces/CMakeFiles/ ec\_interfaces.dir/gtk/ec\_gtk\_mitm.c.o [ 19%] Building C object src/interfaces/CMakeFiles/ ec\_interfaces.dir/gtk/ec\_gtk\_offline.c.o [ 19%] Building C object src/interfaces/CMakeFiles/ ec interfaces.dir/gtk/ec gtk plugins.c.o [ 20%] Building C object src/interfaces/CMakeFiles/ ec\_interfaces.dir/gtk/ec\_gtk\_start.c.o [ 20%] Building C object src/interfaces/CMakeFiles/ ec interfaces.dir/gtk/ec gtk targets.c.o [ 20%] Building C object src/interfaces/CMakeFiles/

```
ec_interfaces.dir/gtk/ec_gtk_view.c.o
[ 21%] Building C object src/interfaces/CMakeFiles/
ec_interfaces.dir/gtk/ec_gtk_view_connections.c.o
[ 21%] Building C object src/interfaces/CMakeFiles/
ec_interfaces.dir/gtk/ec_gtk_view_profiles.c.o
[ 21%] Linking C static library libec_interfaces.a
[ 21%] Built target ec_interfaces
Scanning dependencies of target bundled_libnet
[ 21%] Built target bundled_libnet
Scanning dependencies of target libnet
[ 21%] Built target libnet
Scanning dependencies of target lib_ettercap
[ 22%] Building C object src/CMakeFiles/lib_ettercap.dir/ec_mem.c.o
[ 22%] Building C object src/CMakeFiles/lib_ettercap.dir/
ec_capture.c.o
[ 23%] Building C object src/CMakeFiles/lib_ettercap.dir/
ec_checksum.c.o
[ 23%] Building C object src/CMakeFiles/lib ettercap.dir/ec_conf.c.o
[ 23%] Building C object src/CMakeFiles/lib ettercap.dir/
ec_connbuf.c.o
[ 24%] Building C object src/CMakeFiles/lib_ettercap.dir/
ec_conntrack.c.o
[ 24%] Building C object src/CMakeFiles/lib_ettercap.dir/
ec_debug.c.o
[ 24%] Building C object src/CMakeFiles/lib_ettercap.dir/
ec_decode.c.o
[ 25%] Building C object src/CMakeFiles/lib_ettercap.dir/
ec_dispatcher.c.o
[ 25%] Building C object src/CMakeFiles/lib ettercap.dir/
ec_dissect.c.o
[ 25%] Building C object src/CMakeFiles/lib ettercap.dir/
ec_encryption_ccmp.c.o
[ 26%] Building C object src/CMakeFiles/lib_ettercap.dir/
ec_encryption_tkip.c.o
[ 26%] Building C object src/CMakeFiles/lib ettercap.dir/
ec_encryption.c.o
[ 27%] Building C object src/CMakeFiles/lib_ettercap.dir/
ec_error.c.o
[ 27%] Building C object src/CMakeFiles/lib_ettercap.dir/ec_exit.c.o
[ 27%] Building C object src/CMakeFiles/lib_ettercap.dir/ec_file.c.o
[ 28%] Building C object src/CMakeFiles/lib ettercap.dir/
ec_filter.c.o
[ 28%] Building C object src/CMakeFiles/lib ettercap.dir/
ec_fingerprint.c.o
[ 28%] Building C object src/CMakeFiles/lib_ettercap.dir/
ec_format.c.o
[ 29%] Building C object src/CMakeFiles/lib ettercap.dir/
ec_globals.c.o
[ 29%] Building C object src/CMakeFiles/lib ettercap.dir/ec hash.c.o
[ 29%] Building C object src/CMakeFiles/lib_ettercap.dir/ec_hook.c.o
[ 30%] Building C object src/CMakeFiles/lib_ettercap.dir/ec_inet.c.o
[ 30%] Building C object src/CMakeFiles/lib_ettercap.dir/
ec_inject.c.o
[ 30%] Building C object src/CMakeFiles/lib ettercap.dir/ec log.c.o
```
[ 31%] Building C object src/CMakeFiles/lib ettercap.dir/ ec\_manuf.c.o [ 31%] Building C object src/CMakeFiles/lib\_ettercap.dir/ec\_mitm.c.o [ 32%] Building C object src/CMakeFiles/lib ettercap.dir/ ec\_network.c.o [ 32%] Building C object src/CMakeFiles/lib\_ettercap.dir/ ec\_packet.c.o [ 32%] Building C object src/CMakeFiles/lib\_ettercap.dir/ ec\_passive.c.o [ 33%] Building C object src/CMakeFiles/lib\_ettercap.dir/ ec\_plugins.c.o [ 33%] Building C object src/CMakeFiles/lib ettercap.dir/ec poll.c.o [ 33%] Building C object src/CMakeFiles/lib\_ettercap.dir/ ec\_profiles.c.o [ 34%] Building C object src/CMakeFiles/lib\_ettercap.dir/ ec\_resolv.c.o [ 34%] Building C object src/CMakeFiles/lib ettercap.dir/ec scan.c.o [ 34%] Building C object src/CMakeFiles/lib\_ettercap.dir/ec\_send.c.o [ 35%] Building C object src/CMakeFiles/lib ettercap.dir/ ec\_services.c.o [ 35%] Building C object src/CMakeFiles/lib\_ettercap.dir/ ec\_session.c.o [  $36\%$ ] Building C object src/CMakeFiles/lib ettercap.dir/ec\_set.c.o [ 36%] Building C object src/CMakeFiles/lib ettercap.dir/ ec\_signals.c.o [ 36%] Building C object src/CMakeFiles/lib\_ettercap.dir/ ec\_sleep.c.o [ 37%] Building C object src/CMakeFiles/lib\_ettercap.dir/ ec\_sniff\_bridge.c.o [ 37%] Building C object src/CMakeFiles/lib ettercap.dir/ ec\_sniff.c.o [ 37%] Building C object src/CMakeFiles/lib\_ettercap.dir/ ec\_sniff\_unified.c.o [ 38%] Building C object src/CMakeFiles/lib ettercap.dir/ ec\_socket.c.o [ 38%] Building C object src/CMakeFiles/lib ettercap.dir/ ec\_sslwrap.c.o [ 38%] Building C object src/CMakeFiles/lib\_ettercap.dir/ ec\_stats.c.o [ 39%] Building C object src/CMakeFiles/lib\_ettercap.dir/ ec\_streambuf.c.o [ 39%] Building C object src/CMakeFiles/lib\_ettercap.dir/ ec\_strings.c.o [ 40%] Building C object src/CMakeFiles/lib\_ettercap.dir/ ec\_threads.c.o [ 40%] Building C object src/CMakeFiles/lib\_ettercap.dir/ec\_ui.c.o [ 40%] Building C object src/CMakeFiles/lib ettercap.dir/ ec\_utils.c.o [ 41%] Building C object src/CMakeFiles/lib ettercap.dir/dissectors/ ec\_bgp.c.o [ 41%] Building C object src/CMakeFiles/lib\_ettercap.dir/dissectors/ ec\_cvs.c.o [ 41%] Building C object src/CMakeFiles/lib ettercap.dir/dissectors/ ec\_dhcp.c.o

[ 42%] Building C object src/CMakeFiles/lib\_ettercap.dir/dissectors/ ec\_ftp.c.o [ 42%] Building C object src/CMakeFiles/lib\_ettercap.dir/dissectors/ ec\_gg.c.o [ 42%] Building C object src/CMakeFiles/lib\_ettercap.dir/dissectors/ ec\_http.c.o [ 43%] Building C object src/CMakeFiles/lib\_ettercap.dir/dissectors/ ec\_icq.c.o [ 43%] Building C object src/CMakeFiles/lib\_ettercap.dir/dissectors/ ec\_imap.c.o [ 43%] Building C object src/CMakeFiles/lib\_ettercap.dir/dissectors/ ec\_irc.c.o [ 44%] Building C object src/CMakeFiles/lib\_ettercap.dir/dissectors/ ec\_iscsi.c.o [ 44%] Building C object src/CMakeFiles/lib\_ettercap.dir/dissectors/ ec\_ldap.c.o [ 45%] Building C object src/CMakeFiles/lib\_ettercap.dir/dissectors/ ec\_mdns.c.o [ 45%] Building C object src/CMakeFiles/lib ettercap.dir/dissectors/ ec\_mongodb.c.o [ 45%] Building C object src/CMakeFiles/lib ettercap.dir/dissectors/ ec\_mountd.c.o [ 46%] Building C object src/CMakeFiles/lib\_ettercap.dir/dissectors/ ec\_msn.c.o [ 46%] Building C object src/CMakeFiles/lib\_ettercap.dir/dissectors/ ec\_mysql.c.o [ 46%] Building C object src/CMakeFiles/lib\_ettercap.dir/dissectors/ ec\_nbns.c.o [ 47%] Building C object src/CMakeFiles/lib\_ettercap.dir/dissectors/ ec\_nntp.c.o [ 47%] Building C object src/CMakeFiles/lib\_ettercap.dir/dissectors/ ec\_o5logon.c.o [ 47%] Building C object src/CMakeFiles/lib\_ettercap.dir/dissectors/ ec\_ospf.c.o [ 48%] Building C object src/CMakeFiles/lib\_ettercap.dir/dissectors/ ec\_pop.c.o [ 48%] Building C object src/CMakeFiles/lib\_ettercap.dir/dissectors/ ec\_postgresql.c.o [ 49%] Building C object src/CMakeFiles/lib\_ettercap.dir/dissectors/ ec\_portmap.c.o [ 49%] Building C object src/CMakeFiles/lib\_ettercap.dir/dissectors/ ec\_radius.c.o [ 49%] Building C object src/CMakeFiles/lib\_ettercap.dir/dissectors/ ec\_rcon.c.o [ 50%] Building C object src/CMakeFiles/lib ettercap.dir/dissectors/ ec\_rip.c.o [  $50\%$ ] Building C object src/CMakeFiles/lib ettercap.dir/dissectors/ ec\_rlogin.c.o [ 50%] Building C object src/CMakeFiles/lib ettercap.dir/dissectors/ ec\_smb.c.o [ 51%] Building C object src/CMakeFiles/lib\_ettercap.dir/dissectors/ ec\_smtp.c.o [ 51%] Building C object src/CMakeFiles/lib\_ettercap.dir/dissectors/ ec\_snmp.c.o

[ 51%] Building C object src/CMakeFiles/lib\_ettercap.dir/dissectors/ ec\_socks.c.o [ 52%] Building C object src/CMakeFiles/lib\_ettercap.dir/dissectors/ ec\_ssh.c.o [ 52%] Building C object src/CMakeFiles/lib\_ettercap.dir/dissectors/ ec\_telnet.c.o [ 53%] Building C object src/CMakeFiles/lib\_ettercap.dir/dissectors/ ec\_TN3270.c.o [ 53%] Building C object src/CMakeFiles/lib\_ettercap.dir/dissectors/ ec\_vnc.c.o [ 53%] Building C object src/CMakeFiles/lib\_ettercap.dir/dissectors/ ec\_vrrp.c.o [ 54%] Building C object src/CMakeFiles/lib\_ettercap.dir/dissectors/ ec\_x11.c.o [ 54%] Building C object src/CMakeFiles/lib\_ettercap.dir/dissectors/ ec\_ymsg.c.o [ 54%] Building C object src/CMakeFiles/lib\_ettercap.dir/mitm/ ec\_arp\_poisoning.c.o [ 55%] Building C object src/CMakeFiles/lib\_ettercap.dir/mitm/ ec\_dhcp\_spoofing.c.o [ 55%] Building C object src/CMakeFiles/lib\_ettercap.dir/mitm/ ec\_icmp\_redirect.c.o [ 55%] Building C object src/CMakeFiles/lib ettercap.dir/mitm/ ec\_port\_stealing.c.o [ 56%] Building C object src/CMakeFiles/lib\_ettercap.dir/protocols/ ec\_arp.c.o [ 56%] Building C object src/CMakeFiles/lib\_ettercap.dir/protocols/ ec\_cooked.c.o [ 56%] Building C object src/CMakeFiles/lib\_ettercap.dir/protocols/ ec\_erf.c.o [ 57%] Building C object src/CMakeFiles/lib\_ettercap.dir/protocols/ ec\_eth.c.o [ 57%] Building C object src/CMakeFiles/lib\_ettercap.dir/protocols/ ec\_fddi.c.o [ 58%] Building C object src/CMakeFiles/lib ettercap.dir/protocols/ ec\_gre.c.o [ 58%] Building C object src/CMakeFiles/lib\_ettercap.dir/protocols/ ec\_esp.c.o [ 58%] Building C object src/CMakeFiles/lib\_ettercap.dir/protocols/ ec\_icmp.c.o [ 59%] Building C object src/CMakeFiles/lib ettercap.dir/protocols/ ec\_ip.c.o [ 59%] Building C object src/CMakeFiles/lib\_ettercap.dir/protocols/ ec\_mpls.c.o [ 59%] Building C object src/CMakeFiles/lib ettercap.dir/protocols/ ec\_null.c.o [ 60%] Building C object src/CMakeFiles/lib\_ettercap.dir/protocols/ ec\_ppi.c.o [ 60%] Building C object src/CMakeFiles/lib ettercap.dir/protocols/ ec\_ppp.c.o [ 60%] Building C object src/CMakeFiles/lib\_ettercap.dir/protocols/ ec\_pppoe.c.o [  $61\frac{2}{3}$ ] Building C object src/CMakeFiles/lib ettercap.dir/protocols/ ec\_rawip.c.o

[ 61%] Building C object src/CMakeFiles/lib ettercap.dir/protocols/ ec\_tcp.c.o [ 62%] Building C object src/CMakeFiles/lib\_ettercap.dir/protocols/ ec\_tr.c.o [ 62%] Building C object src/CMakeFiles/lib ettercap.dir/protocols/ ec\_udp.c.o [ 62%] Building C object src/CMakeFiles/lib\_ettercap.dir/protocols/ ec\_vlan.c.o [ 63%] Building C object src/CMakeFiles/lib\_ettercap.dir/protocols/ ec\_wifi.c.o [ 63%] Building C object src/CMakeFiles/lib ettercap.dir/protocols/ ec\_wifi\_eapol.c.o [ 63%] Building C object src/CMakeFiles/lib\_ettercap.dir/protocols/ ec\_wifi\_prism.c.o [ 64%] Building C object src/CMakeFiles/lib\_ettercap.dir/protocols/ ec\_wifi\_radiotap.c.o [ 64%] Building C object src/CMakeFiles/lib\_ettercap.dir/ ec\_geoip.c.o [ 64%] Building C object src/CMakeFiles/lib\_ettercap.dir/dissectors/ ec\_dns.c.o [ 65%] Building C object src/CMakeFiles/lib\_ettercap.dir/os/ ec\_darwin.c.o [ 65%] Building C object src/CMakeFiles/lib\_ettercap.dir/missing/ memrchr.c.o [ 66%] **Linking C shared library libettercap.dylib** [ 66%] Built target lib\_ettercap **Scanning dependencies of target ettercap** [ 67%] Building C object src/CMakeFiles/ettercap.dir/ec\_parser.c.o [ 67%] Building C object src/CMakeFiles/ettercap.dir/ec\_main.c.o [ 68%] **Linking C executable ettercap** [ 68%] Built target ettercap **Scanning dependencies of target stp\_mangler** [ 68%] Building C object plug-ins/CMakeFiles/stp\_mangler.dir/ stp\_mangler/stp\_mangler.c.o [ 69%] **Linking C shared module ec\_stp\_mangler.so** [ 69%] Built target stp\_mangler **Scanning dependencies of target smurf\_attack** [ 70%] Building C object plug-ins/CMakeFiles/smurf\_attack.dir/ smurf\_attack/smurf\_attack.c.o [ 70%] **Linking C shared module ec\_smurf\_attack.so** [ 70%] Built target smurf attack **Scanning dependencies of target smb\_down** [ 70%] Building C object plug-ins/CMakeFiles/smb\_down.dir/smb\_down/ smb\_down.c.o [ 70%] **Linking C shared module ec\_smb\_down.so** [ 70%] Built target smb\_down **Scanning dependencies of target scan\_poisoner** [ 71%] Building C object plug-ins/CMakeFiles/scan\_poisoner.dir/ scan\_poisoner/scan\_poisoner.c.o [ 71%] **Linking C shared module ec\_scan\_poisoner.so** [ 71%] Built target scan\_poisoner **Scanning dependencies of target reply\_arp** [ 71%] Building C object plug-ins/CMakeFiles/reply arp.dir/ reply\_arp/reply\_arp.c.o

[ 72%] **Linking C shared module ec\_reply\_arp.so** [ 72%] Built target reply\_arp **Scanning dependencies of target remote\_browser** [ 73%] Building C object plug-ins/CMakeFiles/remote browser.dir/ remote browser/remote browser.c.o [ 73%] **Linking C shared module ec\_remote\_browser.so** [ 73%] Built target remote browser **Scanning dependencies of target dummy** [ 73%] Building C object plug-ins/CMakeFiles/dummy.dir/dummy/ dummy.c.o [ 74%] **Linking C shared module ec\_dummy.so** [ 74%] Built target dummy **Scanning dependencies of target pptp\_reneg** [ 74%] Building C object plug-ins/CMakeFiles/pptp\_reneg.dir/ pptp\_reneg/pptp\_reneg.c.o [ 75%] **Linking C shared module ec\_pptp\_reneg.so** [ 75%] Built target pptp reneg **Scanning dependencies of target pptp\_pap** [ 75%] Building C object plug-ins/CMakeFiles/pptp\_pap.dir/pptp\_pap/ pptp\_pap.c.o [ 76%] **Linking C shared module ec\_pptp\_pap.so** [ 76%] Built target pptp pap **Scanning dependencies of target dns\_spoof** [ 76%] Building C object plug-ins/CMakeFiles/dns\_spoof.dir/ dns spoof/dns spoof.c.o [ 76%] **Linking C shared module ec\_dns\_spoof.so** [ 76%] Built target dns\_spoof **Scanning dependencies of target pptp\_clear** [ 77%] Building C object plug-ins/CMakeFiles/pptp clear.dir/ pptp\_clear/pptp\_clear.c.o [ 77%] **Linking C shared module ec\_pptp\_clear.so** [ 77%] Built target pptp\_clear **Scanning dependencies of target link\_type** [ 77%] Building C object plug-ins/CMakeFiles/link type.dir/ link\_type/link\_type.c.o [ 77%] **Linking C shared module ec\_link\_type.so** [ 77%] Built target link\_type **Scanning dependencies of target repoison\_arp** [ 77%] Building C object plug-ins/CMakeFiles/repoison\_arp.dir/ repoison\_arp/repoison\_arp.c.o [ 77%] **Linking C shared module ec\_repoison\_arp.so** [ 77%] Built target repoison\_arp **Scanning dependencies of target isolate** [ 77%] Building C object plug-ins/CMakeFiles/isolate.dir/isolate/ isolate.c.o [ 77%] **Linking C shared module ec\_isolate.so** [ 77%] Built target isolate **Scanning dependencies of target gw\_discover** [ 77%] Building C object plug-ins/CMakeFiles/gw\_discover.dir/ gw\_discover/gw\_discover.c.o [ 78%] **Linking C shared module ec\_gw\_discover.so** [ 78%] Built target gw discover **Scanning dependencies of target finger\_submit** [ 78%] Building C object plug-ins/CMakeFiles/finger\_submit.dir/

finger\_submit/finger\_submit.c.o [ 79%] **Linking C shared module ec\_finger\_submit.so** [ 79%] Built target finger submit **Scanning dependencies of target finger** [ 79%] Building C object plug-ins/CMakeFiles/finger.dir/finger/ finger.c.o [ 80%] **Linking C shared module ec\_finger.so** [ 80%] Built target finger **Scanning dependencies of target rand\_flood** [ 80%] Building C object plug-ins/CMakeFiles/rand\_flood.dir/ rand flood/rand flood.c.o [ 80%] **Linking C shared module ec\_rand\_flood.so** [ 80%] Built target rand\_flood **Scanning dependencies of target gre\_relay** [ 81%] Building C object plug-ins/CMakeFiles/gre\_relay.dir/ gre\_relay/gre\_relay.c.o **/Users/sayan/ettercap/plug-ins/gre\_relay/gre\_relay.c:88:13: warning: unused function 'parse\_nd' [-Wunused-function]** static void parse nd(struct packet object \*po); *<u>A*</u> 1 warning generated. [ 81%] **Linking C shared module ec\_gre\_relay.so** [ 81%] Built target gre relay **Scanning dependencies of target pptp\_chapms1** [ 81%] Building C object plug-ins/CMakeFiles/pptp\_chapms1.dir/ pptp\_chapms1/pptp\_chapms1.c.o [ 81%] **Linking C shared module ec\_pptp\_chapms1.so** [ 81%] Built target pptp\_chapms1 **Scanning dependencies of target find\_conn** [ 81%] Building C object plug-ins/CMakeFiles/find\_conn.dir/ find conn/find conn.c.o [ 82%] **Linking C shared module ec\_find\_conn.so** [ 82%] Built target find\_conn **Scanning dependencies of target autoadd** [ 83%] Building C object plug-ins/CMakeFiles/autoadd.dir/autoadd/ autoadd.c.o [ 83%] **Linking C shared module ec\_autoadd.so** [ 83%] Built target autoadd **Scanning dependencies of target find\_ip** [ 84%] Building C object plug-ins/CMakeFiles/find\_ip.dir/find\_ip/ find\_ip.c.o [ 84%] **Linking C shared module ec\_find\_ip.so** [ 84%] Built target find\_ip **Scanning dependencies of target search\_promisc** [ 85%] Building C object plug-ins/CMakeFiles/search promisc.dir/ search promisc/search promisc.c.o [ 85%] **Linking C shared module ec\_search\_promisc.so** [ 85%] Built target search promisc **Scanning dependencies of target dos\_attack** [ 86%] Building C object plug-ins/CMakeFiles/dos\_attack.dir/ dos\_attack/dos\_attack.c.o [ 86%] **Linking C shared module ec\_dos\_attack.so** [ 86%] Built target dos\_attack **Scanning dependencies of target smb\_clear**

[ 86%] Building C object plug-ins/CMakeFiles/smb clear.dir/ smb clear/smb clear.c.o [ 87%] **Linking C shared module ec\_smb\_clear.so** [ 87%] Built target smb\_clear **Scanning dependencies of target curl** [ 87%] Built target curl **Scanning dependencies of target sslstrip** [ 87%] Building C object plug-ins/CMakeFiles/sslstrip.dir/sslstrip/ sslstrip.c.o [ 88%] **Linking C shared module ec\_sslstrip.so** [ 88%] Built target sslstrip **Scanning dependencies of target mdns\_spoof** [ 89%] Building C object plug-ins/CMakeFiles/mdns\_spoof.dir/ mdns\_spoof/mdns\_spoof.c.o [ 89%] **Linking C shared module ec\_mdns\_spoof.so** [ 89%] Built target mdns\_spoof **Scanning dependencies of target fraggle\_attack** [ 89%] Building C object plug-ins/CMakeFiles/fraggle\_attack.dir/ fraggle\_attack/fraggle\_attack.c.o [ 89%] **Linking C shared module ec\_fraggle\_attack.so** [ 89%] Built target fraggle\_attack **Scanning dependencies of target chk\_poison** [ 89%] Building C object plug-ins/CMakeFiles/chk\_poison.dir/ chk\_poison/chk\_poison.c.o [ 90%] **Linking C shared module ec\_chk\_poison.so** [ 90%] Built target chk\_poison **Scanning dependencies of target nbns\_spoof** [ 90%] Building C object plug-ins/CMakeFiles/nbns\_spoof.dir/ nbns\_spoof/nbns\_spoof.c.o [ 91%] **Linking C shared module ec\_nbns\_spoof.so** [ 91%] Built target nbns\_spoof **Scanning dependencies of target arp\_cop** [ 91%] Building C object plug-ins/CMakeFiles/arp\_cop.dir/arp\_cop/ arp\_cop.c.o [ 91%] **Linking C shared module ec\_arp\_cop.so** [ 91%] Built target arp\_cop **Scanning dependencies of target find\_ettercap** [ 91%] Building C object plug-ins/CMakeFiles/find\_ettercap.dir/ find\_ettercap/find\_ettercap.c.o [ 91%] **Linking C shared module ec\_find\_ettercap.so** [ 91%] Built target find\_ettercap **Scanning dependencies of target etterlog** [ 92%] Building C object utils/CMakeFiles/etterlog.dir/etterlog/ el\_analyze.c.o [ 92%] Building C object utils/CMakeFiles/etterlog.dir/etterlog/ el\_conn.c.o [ 92%] Building C object utils/CMakeFiles/etterlog.dir/etterlog/ el\_decode.c.o [ 93%] Building C object utils/CMakeFiles/etterlog.dir/etterlog/ el\_decode\_http.c.o [ 93%] Building C object utils/CMakeFiles/etterlog.dir/etterlog/ el\_display.c.o [ 93%] Building C object utils/CMakeFiles/etterlog.dir/etterlog/ el\_ec\_compat.c.o

[ 94%] Building C object utils/CMakeFiles/etterlog.dir/etterlog/ el\_log.c.o [ 94%] Building C object utils/CMakeFiles/etterlog.dir/etterlog/ el\_main.c.o [ 95%] Building C object utils/CMakeFiles/etterlog.dir/etterlog/ el\_parser.c.o [ 95%] Building C object utils/CMakeFiles/etterlog.dir/etterlog/ el\_profiles.c.o [ 95%] Building C object utils/CMakeFiles/etterlog.dir/etterlog/ el\_stream.c.o [ 96%] Building C object utils/CMakeFiles/etterlog.dir/etterlog/ el\_target.c.o [ 96%] **Linking C executable etterlog** [ 96%] Built target etterlog [ 96%] **[FLEX][EF\_SCANNER] Building scanner with flex 2.5.35** [ 96%] **[BISON][EF\_PARSER] Building parser with bison 2.3** etterfilter/ef\_grammar.y: conflicts: 17 shift/reduce **Scanning dependencies of target etterfilter** [ 97%] Building C object utils/CMakeFiles/etterfilter.dir/ etterfilter/ef\_compiler.c.o [ 97%] Building C object utils/CMakeFiles/etterfilter.dir/ etterfilter/ef\_ec\_compat.c.o [ 97%] Building C object utils/CMakeFiles/etterfilter.dir/ etterfilter/ef encode.c.o [ 98%] Building C object utils/CMakeFiles/etterfilter.dir/ etterfilter/ef\_main.c.o [ 98%] Building C object utils/CMakeFiles/etterfilter.dir/ etterfilter/ef\_output.c.o [ 98%] Building C object utils/CMakeFiles/etterfilter.dir/ etterfilter/ef\_parser.c.o [ 99%] Building C object utils/CMakeFiles/etterfilter.dir/ etterfilter/ef\_tables.c.o [ 99%] Building C object utils/CMakeFiles/etterfilter.dir/ etterfilter/ef\_test.c.o [100%] Building C object utils/CMakeFiles/etterfilter.dir/ ef\_syntax.c.o [100%] Building C object utils/CMakeFiles/etterfilter.dir/ ef\_grammar.c.o [100%] **Linking C executable etterfilter** [100%] Built target etterfilter **Scanning dependencies of target man** [100%] Built target man Sayans-iMac:build sayan\$ make [ 3%] Built target bundled-libnet-1.1.6-Debug [ 21%] Built target ec interfaces [ 21%] Built target bundled libnet [ 21%] Built target libnet [ 66%] Built target lib ettercap [ 68%] Built target ettercap [ 69%] Built target stp\_mangler [ 70%] Built target smurf\_attack [ 70%] Built target smb\_down [ 71%] Built target scan poisoner [ 72%] Built target reply\_arp

```
[ 73%] Built target remote_browser
[ 74%] Built target dummy
[ 75%] Built target pptp_reneg
[ 76%] Built target pptp pap
[ 76%] Built target dns_spoof
[ 77%] Built target pptp_clear
[ 77%] Built target link_type
[ 77%] Built target repoison_arp
[ 77%] Built target isolate
[ 78%] Built target gw_discover
[ 79%] Built target finger_submit
[ 80%] Built target finger
[ 80%] Built target rand_flood
[ 81%] Built target gre_relay
[ 81%] Built target pptp_chapms1
[ 82%] Built target find_conn
[ 83%] Built target autoadd
[ 84%] Built target find_ip
[ 85%] Built target search promisc
[ 86%] Built target dos_attack
[ 87%] Built target smb_clear
[ 87%] Built target curl
[ 88%] Built target sslstrip
[ 89%] Built target mdns_spoof
[ 89%] Built target fraggle_attack
[ 90%] Built target chk_poison
[ 91%] Built target nbns_spoof
[ 91%] Built target arp_cop
[ 91%] Built target find_ettercap
[ 96%] Built target etterlog
[100%] Built target etterfilter
[100%] Built target man
Sayans-iMac:build sayan$ sudo make install
Password:
   [ 3%] Built target bundled-libnet-1.1.6-Debug
[ 21%] Built target ec interfaces
[ 21%] Built target bundled_libnet
[ 21%] Built target libnet
[ 66%] Built target lib_ettercap
[ 68%] Built target ettercap
[ 69%] Built target stp_mangler
[ 70%] Built target smurf attack
[ 70%] Built target smb_down
[ 71%] Built target scan_poisoner
[ 72%] Built target reply_arp
[ 73%] Built target remote_browser
[ 74%] Built target dummy
[ 75%] Built target pptp reneg
[ 76%] Built target pptp pap
[ 76%] Built target dns_spoof
[ 77%] Built target pptp_clear
[ 77%] Built target link_type
[ 77%] Built target repoison arp
[ 77%] Built target isolate
```

```
[ 78%] Built target gw_discover
[ 79%] Built target finger_submit
[ 80%] Built target finger
[ 80%] Built target rand flood
[ 81%] Built target gre_relay
[ 81%] Built target pptp_chapms1
[ 82%] Built target find_conn
[ 83%] Built target autoadd
[ 84%] Built target find_ip
[ 85%] Built target search_promisc
[ 86%] Built target dos_attack
[ 87%] Built target smb_clear
[ 87%] Built target curl
[ 88%] Built target sslstrip
[ 89%] Built target mdns_spoof
[ 89%] Built target fraggle_attack
[ 90%] Built target chk_poison
[ 91%] Built target nbns_spoof
[ 91%] Built target arp_cop
[ 91%] Built target find_ettercap
[ 96%] Built target etterlog
[100%] Built target etterfilter
[100%] Built target man
Install the project...
-- Install configuration: "Debug"
-- Installing: /usr/local/lib/libettercap.0.0.0.dylib
-- Installing: /usr/local/lib/libettercap.0.dylib
-- Installing: /usr/local/lib/libettercap.dylib
-- Installing: /usr/local/bin/ettercap
-- Installing: /usr/local/share/polkit-1/actions/
org.pkexec.ettercap.policy
-- Installing: /usr/local/share/applications/ettercap.desktop
-- Installing: /usr/local/share/appdata/ettercap.appdata.xml
-- Installing: /usr/local/bin/ettercap-pkexec
-- Installing: /usr/local/lib/ettercap/ec_sslstrip.so
-- Installing: /usr/local/lib/ettercap/ec_arp_cop.so
-- Installing: /usr/local/lib/ettercap/ec_autoadd.so
-- Installing: /usr/local/lib/ettercap/ec_chk_poison.so
-- Installing: /usr/local/lib/ettercap/ec_dns_spoof.so
-- Installing: /usr/local/lib/ettercap/ec_mdns_spoof.so
-- Installing: /usr/local/lib/ettercap/ec_dos_attack.so
-- Installing: /usr/local/lib/ettercap/ec_dummy.so
-- Installing: /usr/local/lib/ettercap/ec_find_conn.so
-- Installing: /usr/local/lib/ettercap/ec_find_ettercap.so
-- Installing: /usr/local/lib/ettercap/ec_find_ip.so
-- Installing: /usr/local/lib/ettercap/ec finger.so
-- Installing: /usr/local/lib/ettercap/ec finger submit.so
-- Installing: /usr/local/lib/ettercap/ec_fraggle_attack.so
-- Installing: /usr/local/lib/ettercap/ec gre relay.so
-- Installing: /usr/local/lib/ettercap/ec_gw_discover.so
-- Installing: /usr/local/lib/ettercap/ec_isolate.so
-- Installing: /usr/local/lib/ettercap/ec_link_type.so
-- Installing: /usr/local/lib/ettercap/ec_nbns_spoof.so
-- Installing: /usr/local/lib/ettercap/ec_pptp_chapms1.so
```
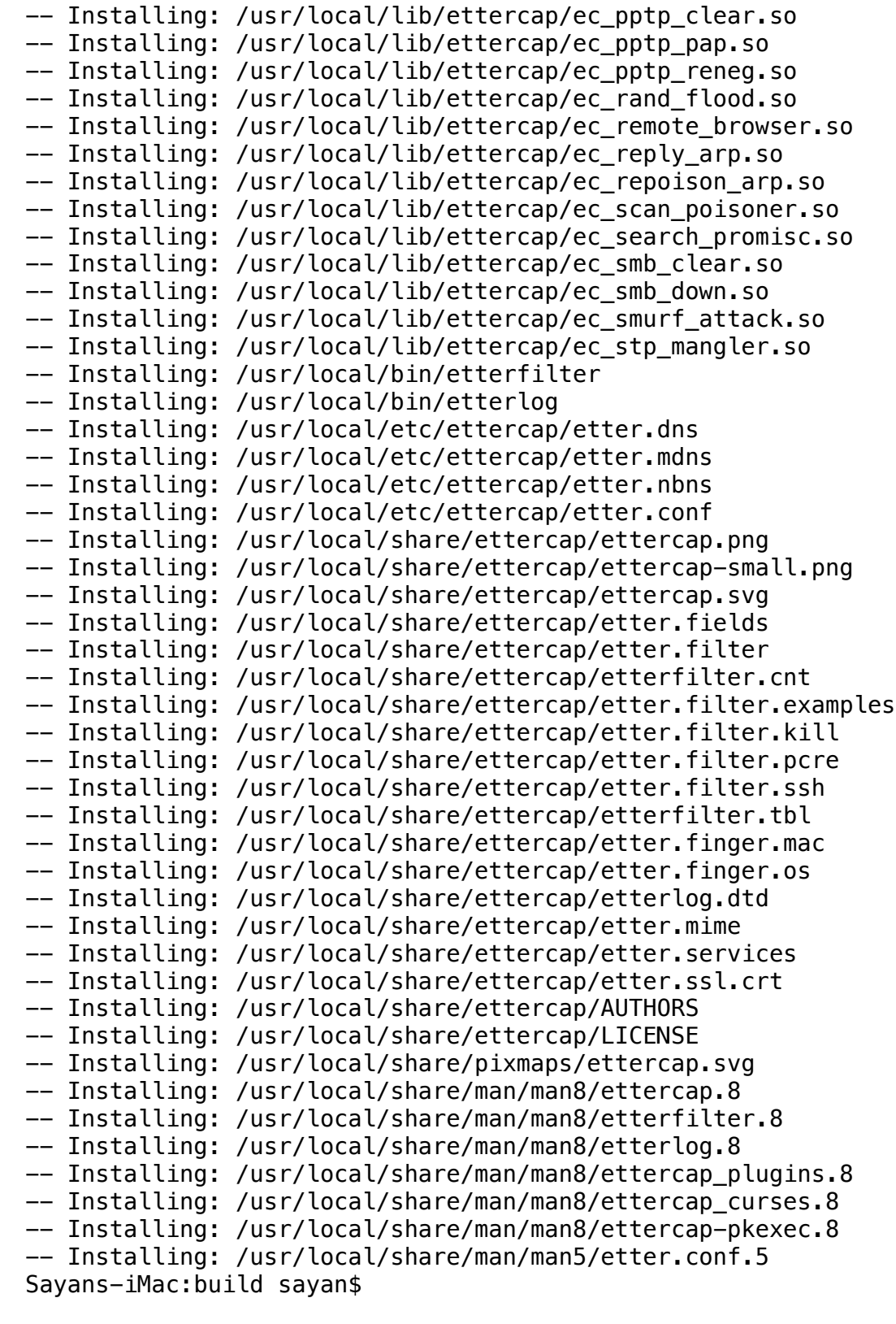